## **PageSpeed Insights**

#### **Mobile**

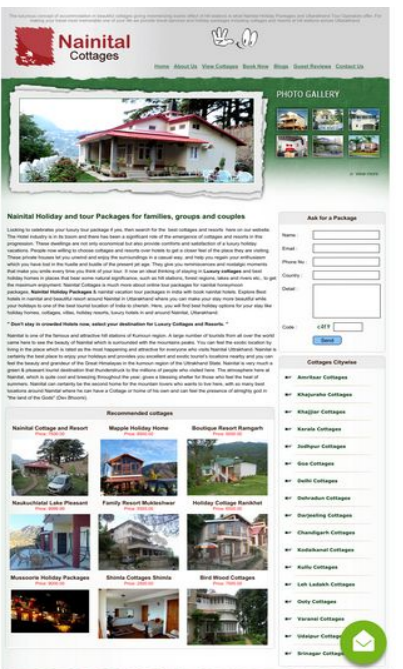

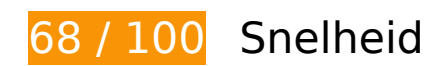

# *D* Dit moet worden gecorrigeerd:

#### **JavaScript en CSS in content boven de vouw die het weergeven blokkeren, verwijderen**

Je pagina heeft 1 blokkerende scriptbronnen en 1 blokkerende CSS-bronnen. Dit veroorzaakt vertraging bij het weergeven van je pagina.

Geen van de content boven de vouw op je pagina kan worden weergegeven zonder te wachten totdat de volgende bronnen zijn geladen. Probeer blokkerende bronnen uit te stellen of asynchroon te laden of parseer de essentiële gedeelten van die bronnen rechtstreeks in de HTML.

[Verwijder JavaScript-code die het laden blokkeert:](http://sitedesk.net/redirect.php?url=https%3A%2F%2Fdevelopers.google.com%2Fspeed%2Fdocs%2Finsights%2FBlockingJS)

http://www.nainitalcottages.com/jquery/jquery-1.2.6.js

[Optimaliseer de CSS-weergave](http://sitedesk.net/redirect.php?url=https%3A%2F%2Fdevelopers.google.com%2Fspeed%2Fdocs%2Finsights%2FOptimizeCSSDelivery) voor de volgende URL's:

http://www.nainitalcottages.com/css/style.css

## *U* Overweeg dit te corrigeren:

## **Comprimeren inschakelen**

Wanneer je bronnen comprimeert met gzip of deflate, kan het aantal bytes worden verlaagd dat via het netwerk wordt verzonden.

[Schakel compressie in](http://sitedesk.net/redirect.php?url=https%3A%2F%2Fdevelopers.google.com%2Fspeed%2Fdocs%2Finsights%2FEnableCompression) voor de volgende bronnen om de overdrachtsgrootte te verkleinen met 46,5 KB (een besparing van 65%).

• Het comprimeren van http://www.nainitalcottages.com/jquery/jquery-1.2.6.js kan 46,5 KB besparen (een besparing van 65%).

## **Gebruikmaken van browsercaching**

Wanneer je in HTTP-headers een vervaldatum of maximale leeftijd voor statische bronnen instelt, geef je de browser opdracht eerder gedownloade bronnen van de lokale schijf te gebruiken in plaats van deze via het netwerk te laden.

[Maak gebruik van browsercaching](http://sitedesk.net/redirect.php?url=https%3A%2F%2Fdevelopers.google.com%2Fspeed%2Fdocs%2Finsights%2FLeverageBrowserCaching) voor de volgende cachebare bronnen:

- https://www.googletagmanager.com/gtag/js?id=AW-1024091916 (15 minuten)
- https://www.googleadservices.com/pagead/conversion\_async.js (60 minuten)
- http://www.google-analytics.com/ga.js (2 uur)
- https://embed.tawk.to/59e5b6d4c28eca75e4626743/default (3 uur)

## **Afbeeldingen optimaliseren**

Je kunt vele bytes aan gegevens besparen door afbeeldingen correct op te maken en te comprimeren.

[Optimaliseer de volgende afbeeldingen](http://sitedesk.net/redirect.php?url=https%3A%2F%2Fdevelopers.google.com%2Fspeed%2Fdocs%2Finsights%2FOptimizeImages) om de grootte ervan te verkleinen met 11,2 KB (een besparing van 17%).

- Het comprimeren van http://www.nainitalcottages.com/images/photo\_gallery.jpg kan 7,5 KB besparen (een besparing van 17%).
- Het comprimeren van http://www.nainitalcottages.com/images/logo\_nt.jpg kan 1,7 KB besparen (een besparing van 17%).
- Het comprimeren van http://www.nainitalcottages.com/images/body bg.gif kan 899 B besparen (een besparing van 59%).
- Het comprimeren van http://www.nainitalcottages.com/cottage\_photos/small/107\_1105.jpg kan 643 B besparen (een besparing van 11%).
- Het comprimeren van http://nainitalcottages.com/captcha.jpg kan 394 B besparen (een besparing van 41%).
- Het comprimeren van http://www.nainitalcottages.com/images/top\_bg.jpg kan 186 B besparen (een besparing van 23%).

# **6 uitgevoerde regels**

## **Omleidingen op bestemmingspagina vermijden**

Je pagina heeft geen omleidingen. Meer informatie over [het vermijden van omleidingen voor](http://sitedesk.net/redirect.php?url=https%3A%2F%2Fdevelopers.google.com%2Fspeed%2Fdocs%2Finsights%2FAvoidRedirects) [bestemmingspagina's.](http://sitedesk.net/redirect.php?url=https%3A%2F%2Fdevelopers.google.com%2Fspeed%2Fdocs%2Finsights%2FAvoidRedirects)

#### **Reactietijd van server beperken**

Je server heeft snel gereageerd. Meer informatie over [optimalisatie van de reactietijd van de server](http://sitedesk.net/redirect.php?url=https%3A%2F%2Fdevelopers.google.com%2Fspeed%2Fdocs%2Finsights%2FServer).

## **CSS verkleinen**

Je CSS is verkleind. Meer informatie over [het verkleinen van CSS.](http://sitedesk.net/redirect.php?url=https%3A%2F%2Fdevelopers.google.com%2Fspeed%2Fdocs%2Finsights%2FMinifyResources)

## **HTML verkleinen**

#### **Mobile**

Je HTML is verkleind. Meer informatie over [het verkleinen van HTML](http://sitedesk.net/redirect.php?url=https%3A%2F%2Fdevelopers.google.com%2Fspeed%2Fdocs%2Finsights%2FMinifyResources).

## **JavaScript verkleinen**

Je JavaScript-content is verkleind. Meer informatie over [het verkleinen van JavaScript.](http://sitedesk.net/redirect.php?url=https%3A%2F%2Fdevelopers.google.com%2Fspeed%2Fdocs%2Finsights%2FMinifyResources)

#### **Prioriteit geven aan zichtbare content**

Je hebt de prioriteit voor de content boven de vouw correct ingesteld. Meer informatie over [het](http://sitedesk.net/redirect.php?url=https%3A%2F%2Fdevelopers.google.com%2Fspeed%2Fdocs%2Finsights%2FPrioritizeVisibleContent) [instellen van de prioriteit van zichtbare content](http://sitedesk.net/redirect.php?url=https%3A%2F%2Fdevelopers.google.com%2Fspeed%2Fdocs%2Finsights%2FPrioritizeVisibleContent).

## **63 / 100** Gebruikerservaring

*D* Dit moet worden gecorrigeerd:

#### **De viewport configureren**

Er is geen viewport opgegeven voor je pagina. Dit betekent dat mobiele apparaten je pagina weergeven zoals deze zou worden weergegeven in een desktopbrowser, waarbij de pagina wordt verkleind zodat deze op het scherm van een mobiel apparaat past. Als je een viewport configureert, kan je pagina correct worden weergegeven op alle apparaten.

[Configureer een viewport](http://sitedesk.net/redirect.php?url=https%3A%2F%2Fdevelopers.google.com%2Fspeed%2Fdocs%2Finsights%2FConfigureViewport) voor deze pagina.

#### **Geschikte formaten voor tikdoelen**

Sommige links/knoppen op je webpagina zijn te klein zodat een gebruiker er niet gemakkelijk op kan tikken op een touchscreen. Overweeg [deze tikdoelen groter te maken](http://sitedesk.net/redirect.php?url=https%3A%2F%2Fdevelopers.google.com%2Fspeed%2Fdocs%2Finsights%2FSizeTapTargetsAppropriately) om een betere functionaliteit te leveren aan gebruikers.

De volgende tikdoelen bevinden zich te dicht in de buurt van andere tikdoelen. Er is mogelijk aanvullende tussenruimte vereist.

#### **Mobile**

- Het tikdoel <a href="http://www.nai...lcottages.com/" class="top-level">Home</a> bevindt zich in de buurt van 1 andere tikdoelen final.
- Het tikdoel <a href="http://www.nai...ages.com/blog/" class="top-level">Blogs</a> bevindt zich in de buurt van 2 andere tikdoelen final.
- Het tikdoel <a href="http://nainitalcottages.com/">Nainital Holiday Packages</a> bevindt zich in de buurt van 1 andere tikdoelen final.
- Het tikdoel <a href="http://nainitalcottages.com/">Nainital Holiday Packages</a> en 1 andere bevinden zich in de buurt van andere tikdoelen final.
- Het tikdoel <a href="http://www.nai…-pleasant.html">Naukuchiatal Lake Pleasant</a> en 5 andere bevinden zich in de buurt van andere tikdoelen final.
- Het tikdoel <input id="name" type="text" name="name"> en 4 andere bevinden zich in de buurt van andere tikdoelen final.
- Het tikdoel <input id="btnEnquiry" type="button" name="submit"> bevindt zich in de buurt van 1 andere tikdoelen final.
- Het tikdoel <a href="http://www.nai...tsar-cottages/">Amritsar Cottages</a> en 16 andere bevinden zich in de buurt van andere tikdoelen final.
- Het tikdoel <a href="http://www.nai…lcottages.com/">Home</a> en 3 andere bevinden zich in de buurt van andere tikdoelen.

## **Leesbare lettergrootten gebruiken**

De volgende tekst op je pagina wordt weergegeven op een manier die moeilijk leesbaar is voor sommige van je bezoekers. [Gebruik leesbare lettergrootten](http://sitedesk.net/redirect.php?url=https%3A%2F%2Fdevelopers.google.com%2Fspeed%2Fdocs%2Finsights%2FUseLegibleFontSizes) om een betere gebruikerservaring te leveren.

De volgende tekstfragmenten hebben een kleine lettergrootte. Vergroot de lettergrootte om de fragmenten beter leesbaar te maken.

- The luxurious...s Uttarakhand. wordt slechts 4 pixels hoog (11 CSS-pixels) weergegeven final.
- View Cottages en 4 andere worden slechts 5 pixels hoog (13 CSS-pixels) weergegeven final.
- Blogs wordt slechts 5 pixels hoog (13 CSS-pixels) weergegeven final.
- Guest Reviews wordt slechts 5 pixels hoog (13 CSS-pixels) weergegeven final.
- Nainital Holid…ps and couples wordt slechts 7 pixels hoog (18 CSS-pixels) weergegeven final.

#### **Mobile**

- Nainital is on...(Dev Bhoomi). en 5 andere worden slechts 5 pixels hoog (12 CSS-pixels) weergegeven final.
- resort around Nainital en 1 andere worden slechts 5 pixels hoog (12 CSS-pixels) weergegeven final.
- Gauot; Don't stay i…and Resorts. Gauot; en 2 andere worden slechts 5 pixels hoog (12 CSS-pixels) weergegeven final.
- Recommended cottages en 2 andere worden slechts 5 pixels hoog (14 CSS-pixels) weergegeven final.
- Naukuchiatal Lake Pleasant en 8 andere worden slechts 5 pixels hoog (14 CSS-pixels) weergegeven final.
- Price: 7500.00 en 8 andere worden slechts 4 pixels hoog (11 CSS-pixels) weergegeven final.
- Phone No : en 5 andere worden slechts 5 pixels hoog (12 CSS-pixels) weergegeven final.
- Darjeeling Cottages en 16 andere worden slechts 5 pixels hoog (12 CSS-pixels) weergegeven final.
- Refund Cancellation en 14 andere worden slechts 5 pixels hoog (12 CSS-pixels) weergegeven.
- 2018 en 1 andere worden slechts 5 pixels hoog (12 CSS-pixels) weergegeven.

# **2 uitgevoerde regels**

## **Plug-ins vermijden**

Het lijkt erop dat je pagina geen plug-ins gebruikt, waardoor content op veel platforms mogelijk niet bruikbaar is. Meer informatie over het belang van [het vermijden van plug-ins.](http://sitedesk.net/redirect.php?url=https%3A%2F%2Fdevelopers.google.com%2Fspeed%2Fdocs%2Finsights%2FAvoidPlugins)

#### **Formaat van content aanpassen aan viewport**

De content van je pagina past binnen de viewport. Meer informatie over [het formaat van content](http://sitedesk.net/redirect.php?url=https%3A%2F%2Fdevelopers.google.com%2Fspeed%2Fdocs%2Finsights%2FSizeContentToViewport) [aanpassen aan de viewport.](http://sitedesk.net/redirect.php?url=https%3A%2F%2Fdevelopers.google.com%2Fspeed%2Fdocs%2Finsights%2FSizeContentToViewport)

#### **Desktop**

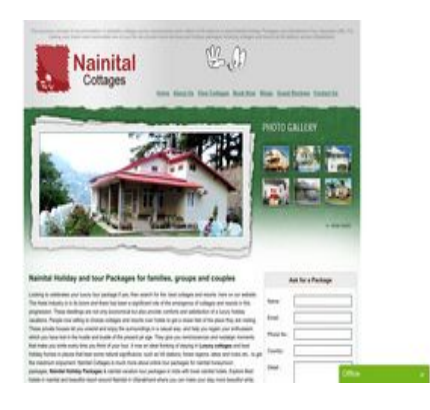

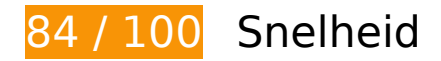

*D* Dit moet worden gecorrigeerd:

**JavaScript en CSS in content boven de vouw die het weergeven blokkeren, verwijderen**

Je pagina heeft 1 blokkerende scriptbronnen en 1 blokkerende CSS-bronnen. Dit veroorzaakt vertraging bij het weergeven van je pagina.

Geen van de content boven de vouw op je pagina kan worden weergegeven zonder te wachten totdat de volgende bronnen zijn geladen. Probeer blokkerende bronnen uit te stellen of asynchroon te laden of parseer de essentiële gedeelten van die bronnen rechtstreeks in de HTML.

[Verwijder JavaScript-code die het laden blokkeert:](http://sitedesk.net/redirect.php?url=https%3A%2F%2Fdevelopers.google.com%2Fspeed%2Fdocs%2Finsights%2FBlockingJS)

http://www.nainitalcottages.com/jquery/jquery-1.2.6.js

[Optimaliseer de CSS-weergave](http://sitedesk.net/redirect.php?url=https%3A%2F%2Fdevelopers.google.com%2Fspeed%2Fdocs%2Finsights%2FOptimizeCSSDelivery) voor de volgende URL's:

http://www.nainitalcottages.com/css/style.css

# *D* Overweeg dit te corrigeren:

## **Comprimeren inschakelen**

Wanneer je bronnen comprimeert met gzip of deflate, kan het aantal bytes worden verlaagd dat via het netwerk wordt verzonden.

[Schakel compressie in](http://sitedesk.net/redirect.php?url=https%3A%2F%2Fdevelopers.google.com%2Fspeed%2Fdocs%2Finsights%2FEnableCompression) voor de volgende bronnen om de overdrachtsgrootte te verkleinen met 46,5 KB (een besparing van 65%).

• Het comprimeren van http://www.nainitalcottages.com/jquery/jquery-1.2.6.js kan 46,5 KB besparen (een besparing van 65%).

## **Gebruikmaken van browsercaching**

Wanneer je in HTTP-headers een vervaldatum of maximale leeftijd voor statische bronnen instelt, geef je de browser opdracht eerder gedownloade bronnen van de lokale schijf te gebruiken in plaats van deze via het netwerk te laden.

[Maak gebruik van browsercaching](http://sitedesk.net/redirect.php?url=https%3A%2F%2Fdevelopers.google.com%2Fspeed%2Fdocs%2Finsights%2FLeverageBrowserCaching) voor de volgende cachebare bronnen:

- https://www.googletagmanager.com/gtag/js?id=AW-1024091916 (15 minuten)
- https://www.googleadservices.com/pagead/conversion\_async.js (60 minuten)
- http://www.google-analytics.com/ga.js (2 uur)
- https://embed.tawk.to/59e5b6d4c28eca75e4626743/default (3 uur)

## **Afbeeldingen optimaliseren**

Je kunt vele bytes aan gegevens besparen door afbeeldingen correct op te maken en te comprimeren.

[Optimaliseer de volgende afbeeldingen](http://sitedesk.net/redirect.php?url=https%3A%2F%2Fdevelopers.google.com%2Fspeed%2Fdocs%2Finsights%2FOptimizeImages) om de grootte ervan te verkleinen met 11,2 KB (een besparing van 17%).

- Het comprimeren van http://www.nainitalcottages.com/images/photo\_gallery.jpg kan 7,5 KB besparen (een besparing van 17%).
- Het comprimeren van http://www.nainitalcottages.com/images/logo\_nt.jpg kan 1,7 KB besparen (een besparing van 17%).
- Het comprimeren van http://www.nainitalcottages.com/images/body\_bg.gif kan 899 B

#### **Desktop**

besparen (een besparing van 59%).

- Het comprimeren van http://www.nainitalcottages.com/cottage\_photos/small/107\_1105.jpg kan 643 B besparen (een besparing van 11%).
- Het comprimeren van http://nainitalcottages.com/captcha.jpg kan 390 B besparen (een besparing van 39%).
- Het comprimeren van http://www.nainitalcottages.com/images/top\_bg.jpg kan 186 B besparen (een besparing van 23%).

# **6 uitgevoerde regels**

## **Omleidingen op bestemmingspagina vermijden**

Je pagina heeft geen omleidingen. Meer informatie over [het vermijden van omleidingen voor](http://sitedesk.net/redirect.php?url=https%3A%2F%2Fdevelopers.google.com%2Fspeed%2Fdocs%2Finsights%2FAvoidRedirects) [bestemmingspagina's.](http://sitedesk.net/redirect.php?url=https%3A%2F%2Fdevelopers.google.com%2Fspeed%2Fdocs%2Finsights%2FAvoidRedirects)

#### **Reactietijd van server beperken**

Je server heeft snel gereageerd. Meer informatie over [optimalisatie van de reactietijd van de server](http://sitedesk.net/redirect.php?url=https%3A%2F%2Fdevelopers.google.com%2Fspeed%2Fdocs%2Finsights%2FServer).

#### **CSS verkleinen**

Je CSS is verkleind. Meer informatie over [het verkleinen van CSS.](http://sitedesk.net/redirect.php?url=https%3A%2F%2Fdevelopers.google.com%2Fspeed%2Fdocs%2Finsights%2FMinifyResources)

#### **HTML verkleinen**

Je HTML is verkleind. Meer informatie over [het verkleinen van HTML](http://sitedesk.net/redirect.php?url=https%3A%2F%2Fdevelopers.google.com%2Fspeed%2Fdocs%2Finsights%2FMinifyResources).

#### **JavaScript verkleinen**

Je JavaScript-content is verkleind. Meer informatie over [het verkleinen van JavaScript.](http://sitedesk.net/redirect.php?url=https%3A%2F%2Fdevelopers.google.com%2Fspeed%2Fdocs%2Finsights%2FMinifyResources)

## **Prioriteit geven aan zichtbare content**

Je hebt de prioriteit voor de content boven de vouw correct ingesteld. Meer informatie over [het](http://sitedesk.net/redirect.php?url=https%3A%2F%2Fdevelopers.google.com%2Fspeed%2Fdocs%2Finsights%2FPrioritizeVisibleContent) [instellen van de prioriteit van zichtbare content](http://sitedesk.net/redirect.php?url=https%3A%2F%2Fdevelopers.google.com%2Fspeed%2Fdocs%2Finsights%2FPrioritizeVisibleContent).